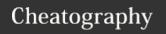

### avpn Cheat Sheet

by wvbalan via cheatography.com/122406/cs/22722/

### Service Overview

Service Overview A. AT&T VPN Service Options & Value Proposition: (a) AVPN is a single MPLS VPN service with multiple CPE management options: **AVPN Transport** (Customer manages premises CPE) **AVPN Transport & Lite** Managed Router **AVPN Transport &** Managed Router Support for hybrid networks (mix of managed and unmanaged options in a single contract)

- Enables customer to select management option they desire on a site-by-site basis
- · Enables the customer to move up and down the management continuum as their requirements dictate
- B. Bandwidth / Protocol Options:
- IP Ports (PPP, MLPPP, FR Encap): up to 622M a. Fractional T1, only in case of E2A migration
- b. NxT1 (up to 8)
- c. Sub-rate T3, Full T3, sub-rate OC3 / STM12
- d. Ethernet (Shared and Dedicated): up to 1G

### Service Overview (cont)

C. Managed Router Options AT&T owned, Third party supplier owned: if the pricing is ICB, follow the process in the Sales One International Countries job aid to get approval and router / router feature pricing, Customer "must" own -no longer available but may be ordered through custom to support Customers D. Lite Managed Routers: For customers who do not need the full management option and are looking for a lower price point, Lite Managed Routers have 8 hours a day, 5 days a week, Next Business Day parts only support, where Managed Routers have 24 hours a day, 7 days a week, 4 hour onsite parts and AT&T tech support, Customer needs to have a person on site that can receipt replacement hardware and install same; which might include opening the router chassis and installing a replacement card or memory stick.

Service Overview

### COS Package Profile - 4CoS

CoS Packages/Profiles (4CoS)

## CoS Packages/Pro-

Customer can also select 'Standard Data' - No CoS (no additional

- charge)
- · Based on CoS package selected, Customer is entitled to select from various CoS profiles (or CoS bandwidth %'s) o Profiles available vary based on whether customer choses 4CoS or 6CoS model
- 6CoS model provides for use of two additional data classes (CoS 2v and CoS5) and more granular bandwidth
- 6CoS Classes o CoS1: Designed for jitter- and latency-sensitive applications like voice and video.
- o CoS2v: designed to carry very high priority business applications (e.g., Citrix) or jitter-sensitive applications like video when CoS1 is already in use. o CoS2: Designed to
- carry high priority business applications (e.g., Sap, Oracle) o CoS3: Designed to carry medium priority business applications (e.g., http)

# CoS Packages/Profiles for AVPN :

o CoS4: Designed to carry low priority business applications (e.g., email, ftp) and is used as the default setting if no CoS is chosen.

o CoS5: Designed to carry low priority background business applications or it can be used as Scavenger (only competes with other classes for unused bandwidth)

Bandwidth is then allocated per logical channel based on CoS profile/bandwidth allocation selected

CoS Packages/Profiles for AVPN:

### Port Level Cos on the PE and CE side

#### Port Level CoS on the PE and CE Side

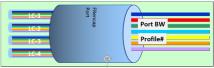

- Port Level COS used with FRencap Ports with Unilink

   PPP and MLPPP cannot support multiple LCs (sub-interfaces)
  Single COS Policy applied to the router's physical interface

- Single COS Points; papied to the router's physical interrace
   (E.Cs are elastic/burstable)
   Fairness between LCs is a design point
   Sum of COS1 across all LCs <= COS1 on Port (LCs not enforced)
   Only one LC can carry COS1 to avoid conflicts

Port Level Cos on the PE and CE side

### Logical Level CoS – CE side

### Logical Channel (LC) Level CoS on CE Side

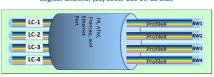

- Also called "Per VC COS
- Historically used by RPMs and CEs with FR, ATM. and IMA COS Policy attached to a router's sub-inter
- defined LC Bandwidths (sum LCs <= port)
- · LCs are non-elastic/non-burstable to ensure fairness between LCs
- One COS profile per LC (results in predetermined COS bandwidths)

Logical Level CoS - CE side

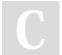

By wybalan

cheatography.com/wvbalan/

Not published yet. Last updated 9th May, 2020. Page 1 of 4.

Sponsored by ApolloPad.com Everyone has a novel in them. Finish Yours!

## Cheatography

### avpn Cheat Sheet

by wvbalan via cheatography.com/122406/cs/22722/

### **Resiliency Options:-**

Single CE, Dual Access lines, Primary/Backup Single CE Dual Access lines, Load Sharing

Dual CE, Dual Access, Primary/Backup

Dual CE, Dual Access, Load Sharing

Resiliency Options – ANIRA / AVTS Service Interworking (SIW)

Load sharing links must be same port type, speed, and CoS Primary and backup links can be different port speed and CoS.

Backup PORT speed must be at least 50% of the PORT bandwidth of the primary link.

Resiliency Options

### **Diversity (POP and Switch):**

(1) MPLS Port Switch Diversity Option (custom in MOW) A. Ports are provisioned on diverse switches within the same POP

- B. Customer defines diversity groups places ports in those Groups.
- C. AT&T ensures diversity.

  (2) MPLS Port POP Diversity
  A. Ports are provisioned on diverse switches/PE's in diverse POP's

# Diversity (POP and Switch): (cont)

B. Customer defines PoP
Diversity groups – places ports
in those Groups. AT&T ensures
diversity.

C. See FAQ on OIL for a complete description of Diversity:

Diversity (POP and Switch):

#### Unlink:

A. Unilink is supported on all FR IP ports T3 & above supported with FR encapsulation format only

B. Up to 12 Logical Channels for POS/FrEncap/ATM/Ethernet Ports

C. Note: In case of ASE
Ethernet access with 1000BT
(Electrical/Copper interface)
only a MAX of 8 Logical
channels are supported.

D. All routes terminate on single routing table in customer CE
E. VRF-Lite (aka MPLS in a box) support with Unilink is available

Unlink:

### Multicast

Multicast Feature Support – Depends on Transport availability

Multicast

### **Routes Groups**

Provides ability to share routing policies amongst a group of customer sites, e.g., selection of different internal Internet Gateway sites for specific subsets of remote sites.

Routes Groups

#### BFD

BFD sends small, periodic heartbeat messages used to detect forwarding issues between the AVPN service edge (PE) and the customer router across either an IP or Ethernet circuit. It allows for fast detection of a circuit problem, so that the traffic can be re-routed over a backup link quickly. BFD is supported on Ethernet and IP ports on IPv4

BFD

# Service Interoperability (SIO) Options:

Provides site interoperability between PNT sites (managed and unmanaged) and AVPN sites (managed and unmanaged)

Service Interoperability (SIO) Options:

### **Other Supported Features:**

- a) MD5
- b) BGP-R
- c) LAN-BFD
- d) Flat-Rate Billing and Usage Based Billing (UBB) options
- e) Hub and Spoke
- f) Cascaded Router Support
- g) Routing Restriction

Other Supported Features:

# Router packages are supported

Router Package Size and configurations depend on Access
Type, Access Speed, Port
Speed, Class of Service 1%
(Real Time Traffic performance
Need) and the physical interface
type at the installation location.
Use ASAP/ADOPT/ROME tool
to select the correct router
model for a given location.
System Rules guide you and
select the default router. You
can go to the next higher
available router, if needed.

- AVPN Equipment spreadsheet
- A. Very Basic
- B. Basic
- C. Small
- D. Medium
- E. LargeF. XLarge
- G. Xlarge+
- H. XXL

Router packages are supported

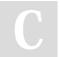

By **wvbalan** 

cheatography.com/wvbalan/

Not published yet. Last updated 9th May, 2020. Page 2 of 4. Sponsored by **ApolloPad.com**Everyone has a novel in them. Finish
Yours!

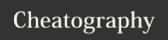

## avpn Cheat Sheet

by wvbalan via cheatography.com/122406/cs/22722/

# AVPN Managed Out Of Band (OOB) Connection Options:

A. POTS (AT&T provides POTS modem & Customer provides POTS Line connection)

B. WOOB (AT&T provides Wireless Modem & provides Wireless connection, Available in 55+ countries)

AVPN Managed Out Of Band (OOB) Connection Options:

### **RDS Validation:**

- A) FMO RDS
- B) PMO RDS
- C) Order Types (AVPN , VVBE, VVB, PMAC)
- D) VPNs (PNT, EVPN, AVPN)
- E) Parameters to validate

**RDS Validation:** 

#### **RDS**

| 1. Does your data set<br>have the following details:                                                                                                    | 2. Is the AVPN<br>MPLS Port Type<br>one of: | <ol><li>Are any of the following features<br/>required:</li></ol>                                      |
|----------------------------------------------------------------------------------------------------|---------------------------------------------|----------------------------------------------------------------------------------------------------|
| Single PVC or more Unlink BGP4 routing or static Pv4 only or dual stack Simple AcOs profiles or 6 cos VPN name Router package details WOOB -Yes/No BVDW (TDM/MP/Analog) Handoff (Copper or Fiber) | Ethernet     MLPP or E1/T1                  | Multicast VPM rame RG, If any BTO Routing restriction SNMP/Netflox Port level cos MDS Diversity option |

RDS

### Tools Used

Follow the description of all the systems and tools required to an Engineer in order to perform LE activities.

- EFMS workflow system with tasks & tracking order progress
- GIOM-For technical order entry into systems

### Tools Used (cont)

- Pollers jumpservers that allow access CE Router
- Action operations tool to get all information about routers and customer
- IPSA and PAL to configure QOS.( For QOS configuration design)
- Rapido to create basic and enhanced configs + lan migration
- NC3 a complete database of the site, inventory tool for validation and updating
- ICORE- backbone tools
- IGLOO access and telco information for circuits
- GRDB Global Resource Database (For verifying existing customer network)
- PCS Homer Post Customer Signature (PCS) / Custom Contract Status Tool
- One-Off Lists BET (EVPN/AVPN Availability Matrix)
- ETG- For equipment ordering & service/feature implementations

Tools Used

### LE to PE notes:-

Customer: DSPA / ABC Order: ISR20050739350 Site: Singapore, Singapore Resiliency: No resiliency

Reassign 'Build CER Enhanced Config' task to LE?

NC

Traffic Classification:
DSPA\_TC702
BFD Required? NO
OOB Connection: POTS /
ANALOG LINE

SAA Probe Required? YES Responder Site ID:

**EIDNASHVA** 

Responder Hostname/Loopback: TBD 32.245.178.23 Probe Type: SAA\_1J\_2U-

\_2VJ\_3U\_4U\_5U Responder Site ID:

EIDNASHVA

Responder Hostname/Loopback: TBD 32.245.180.154

Probe Type: SAA\_1J\_2U-\_2VJ\_3U\_4U\_5U

Additional instructions:

- Order features: Dual Stack IPv4/IPv6

Create technical notes :-

LE to PE notes:-

### **Technical Notes**

- First ask customer if you're migrating from existing service or if this is LAN activation for brand new site.
   IP addresses and masks with customer. Compare LAN IPs, LAN helper IPs, standby IPs (will get to this later), DUPLEX/SPEED.
- 3. Routing protocol parameters (OSPF, EIGRP,BGP)
- Monitoring protocols (SNMP, Netflow)
- 5. Standby protocol and standby parameters. check if you have correct standby protocol configured for your backup solution. You can have one of 3 types of standby protocols depends on your backup solution.
- 6. VRRP Virtual Router Redundancy Protocol – used when your backup solution is ANIRA (NETGATE). 7. HSRP – Hot Standby
- Router Protocol used for any other backup solution – dual AVPN/EVPN routers, AVTS router as a backup, ANIRA (CISCO)
- 8. For HSRP you can check standby IP address, standby version, standby group and priorities.

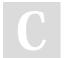

By wvbalan

cheatography.com/wvbalan/

Not published yet. Last updated 9th May, 2020. Page 3 of 4. Sponsored by **ApolloPad.com**Everyone has a novel in them. Finish
Yours!

## Cheatography

### avpn Cheat Sheet

by wvbalan via cheatography.com/122406/cs/22722/

### **Technical Notes (cont)**

9. If the Data and Voice Migration (BVoIP) need to migrate at the same time (single LAN Migration Window), then inform to OM to get BVOIP team engaged accordingly

**Technical Notes** 

## Handling Disco/Return IP

Return IP address is before TTU and Disco IP address if after TTU so only Disco you need to create Adhoc task for IP provider and US ip Provider since lot of stuff to validate before we release the IP address.

Handling Disco/Return IP address task:

# PAL TC: (Ip handling, BVOIP, MC, COS model)

- 1. TC is not in PAL database
- TC mismatch in PAL for Address mode; Catch-all;
   Fragments; Service; GRUA; TC number; Domain/Region
- 3. TC mismatch in PAL for COS model (if COS4 or COS 6)
- 4. TC excludes Multicast
- 5. TC excludes BVOIP

PAL TC: (Ip handling, BVOIP, MC, COS model)

### General Gaps:

- TC`s are faulty, missing, not complete (see more details above)
- 2. AVPN LM (E2A) the existing setup is not reviewed before the migration (EVPN, PNT or AVPN sites) = should not be reviewed prior to the TTU or during the RDS validation??,
- i. Therefore, features are incorrect as: BGP AS, routing, IP addresses, COS profile, incorrect VPN is assigned etc.
- ii. or we are missing components on the new installation due to this: an additional lan port, Voice card, NBFW, PNT SIO etc.
- 3. VPN Name, GRUA mismatch
- 4. IP addresses are assigned from an incorrect region.
- 5. SAA HUB and SPOKE are in a different VPN, reporting won't work.
- 6. MIAB config is missing before the TTU.
- 7. Often customer expects a
  DATA+VOICE migration,
  however only our DATA team is
  on the call

### General Gaps: (cont)

i. If we migrate from an old/existing service where
DATA+VOICE migration is
needed in the same time how
this is coordinated? Is LE
responsible to provide info to
MSIM about the solution?

General Gaps:

### Best Practices: -

- 8. Ensure to Provide correct TC for the site in LE to PE notes.
- Ensure to review the existing setup for Upgrade and Migrating sites (E2A or PNT to AVPN sites) for No. of LAN Ports used on old router and Services like BVOIP and NBFW.
- 10. Review the VPN Name, GRUA and notify the requester upfront where necessary to avoid correction MACD's.
- 11. Review that SAA HUB and SPOKE are in same VPN, to ensure reachability.
- 12. Ensure to add note to the PE for creating ad-hoc task for providing MIAB config before the TTU schedule and on receiving the task, upload VRF Lite configs ASAP.
- 13. Ensure to Review and provide note to OM/DTAC whether it is VOICE only or DATA+VOICE migration

Best Practices: -

### Questions to ask yourself

- 1) Do I know why I am doing the work?
- 2) Have I identified and notified everybody (customers and internal groups Domestic and MOW) who will be directly involved or affected by this work?
- 3) Can I prevent or control service interruption?
- 4) When is the right time to do the work?
- 5) Am I trained and qualified to do this work?
- 6) Are the work request orders and supporting documentation current and error free?
- 7) Do I have an implementation plan? Have I walked through the procedure with the customer?
- 8) Do I have a test plan to verify my changes?
- 9) Do I have a back out plan? Do I have everything I need to quickly restore service if something goes wrong?

Questions to ask yourself

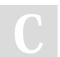

By **wvbalan** 

cheatography.com/wvbalan/

Not published yet. Last updated 9th May, 2020. Page 4 of 4. Sponsored by **ApolloPad.com**Everyone has a novel in them. Finish Yours!